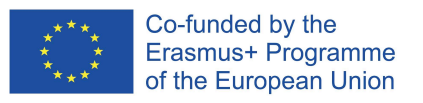

This Project has been funded with support from the European Commission. The European Commission support for the production of this publication does not constitute an endorsement of the contents which reflects the views only of the authors, and the Commission cannot be held responsible for any use which may be made of the information contained therein.

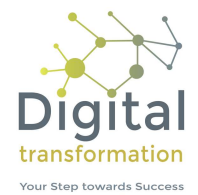

## GAP-Analyse

## Arbeitsblatt Stärken

Arbeitsschritte:

- 1. Listen Sie die festgestellten Stärken für Ihr Unternehmen auf.
- 2. Beschreiben Sie den Soll-Zustand sowie den Ist-Zustand in Ihrem Unternehmen.
- 3. Überlegen Sie für jede identifizierte Stärke, ob die festgestellten Abweichungen operative und / oder strategische Gründe haben.
- 4. Analysieren Sie für beide Gründe, wie Sie vorgehen müssen, um die Auswirkungen der operativen bzw. strategischen Stärken noch besser nutzen zu können.
- 5. Bewerten Sie dann die Relevanz des operativen bzw. strategischen Anteils in Hinblick auf deren Bedeutung für die Unternehmensentwicklung auf einer Skala von 1 bis 5 (1 Punkt = wenig relevant, 5 Punkte = sehr relevant).

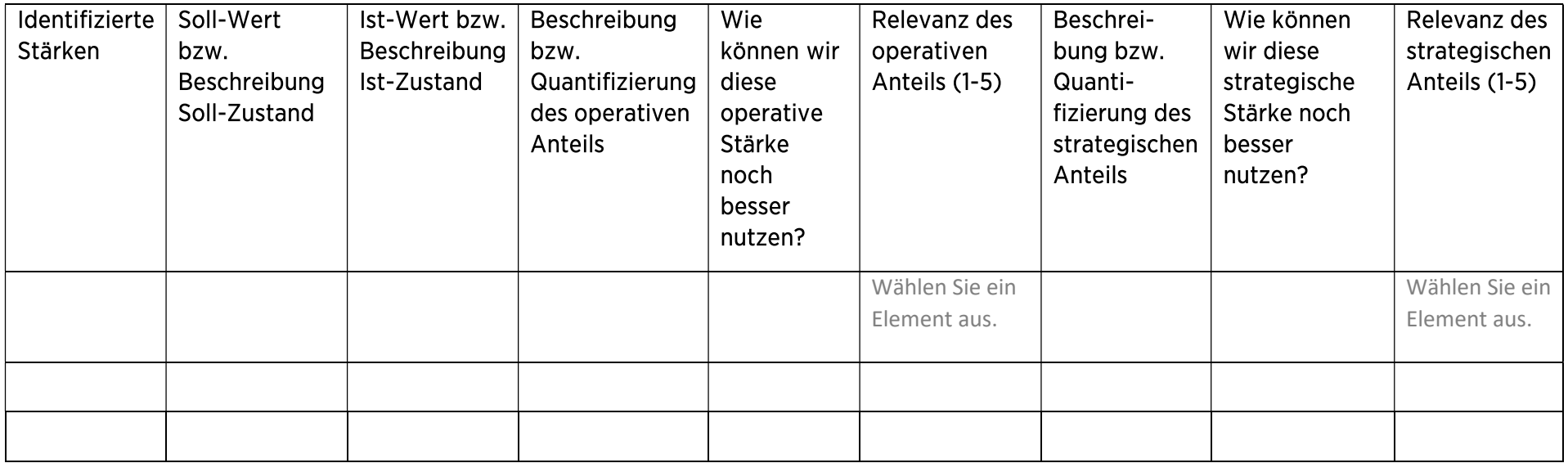

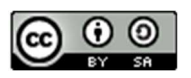